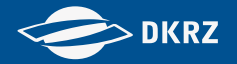

# **QA-DKRZ: The Annotation Model**

**H.-D. Hollweg**

**DKRZ, hollweg@dkrz.de**

H-D Hollweg (DKRZ) CMIP6 WS, 24. 01. 2017, Hamburg

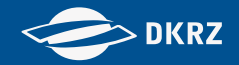

### **Overview**

- **QA-DKRZ Tool**
	- Work-flow
	- Dependencies
- **F** Annotation Model
	- Specification of actions tagged to checks
	- Structure of results: Files and directories
	- YAML formatted log-file output
	- JSON formatted summary
- **QA-DKRZ: status**

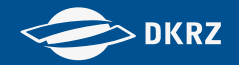

### **Purpose:**

## Assure that every file entering ESGF complies to conventions and project rules.

If not, then issue annotations.

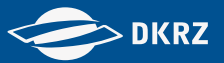

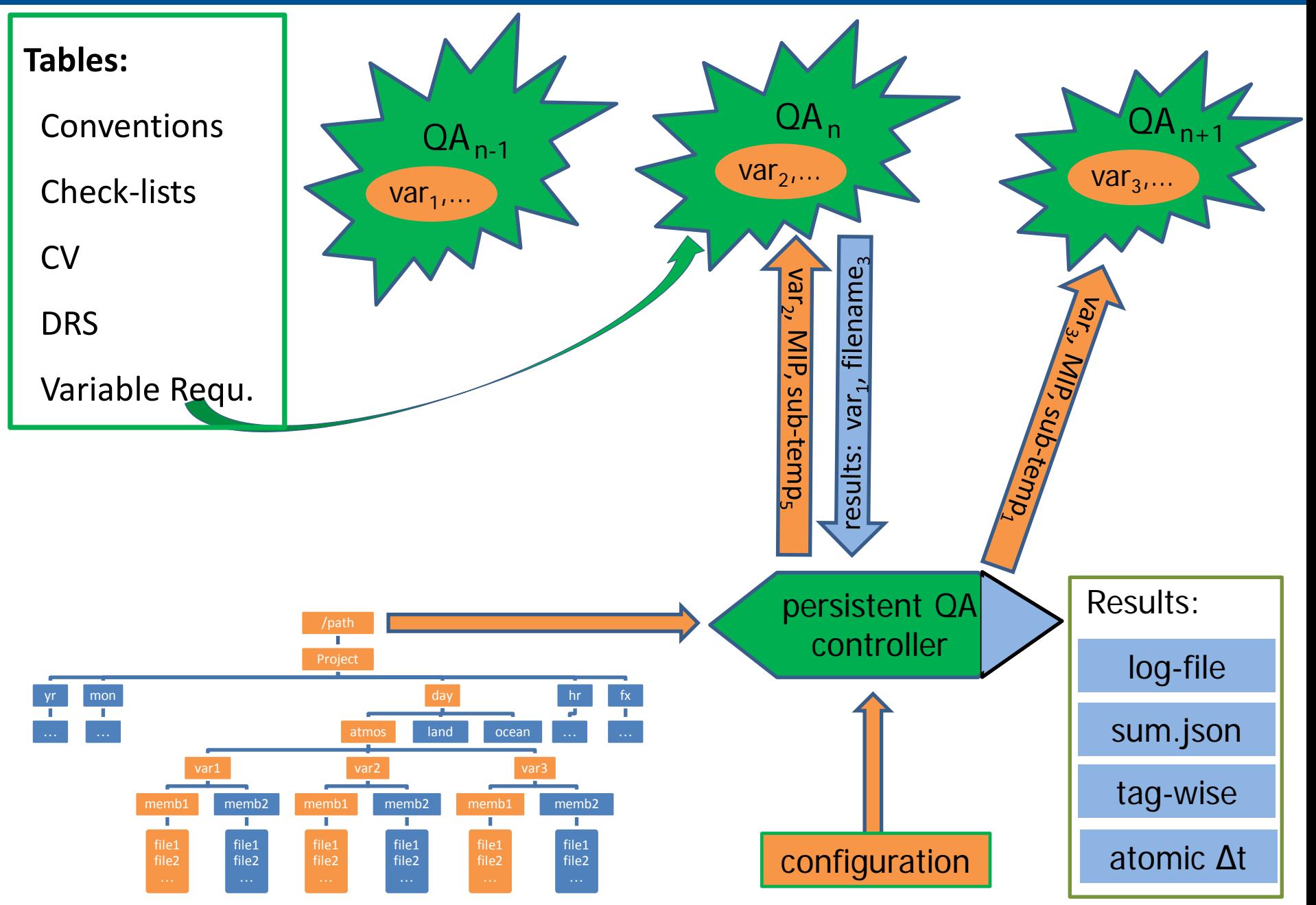

**QA Program (C++)**

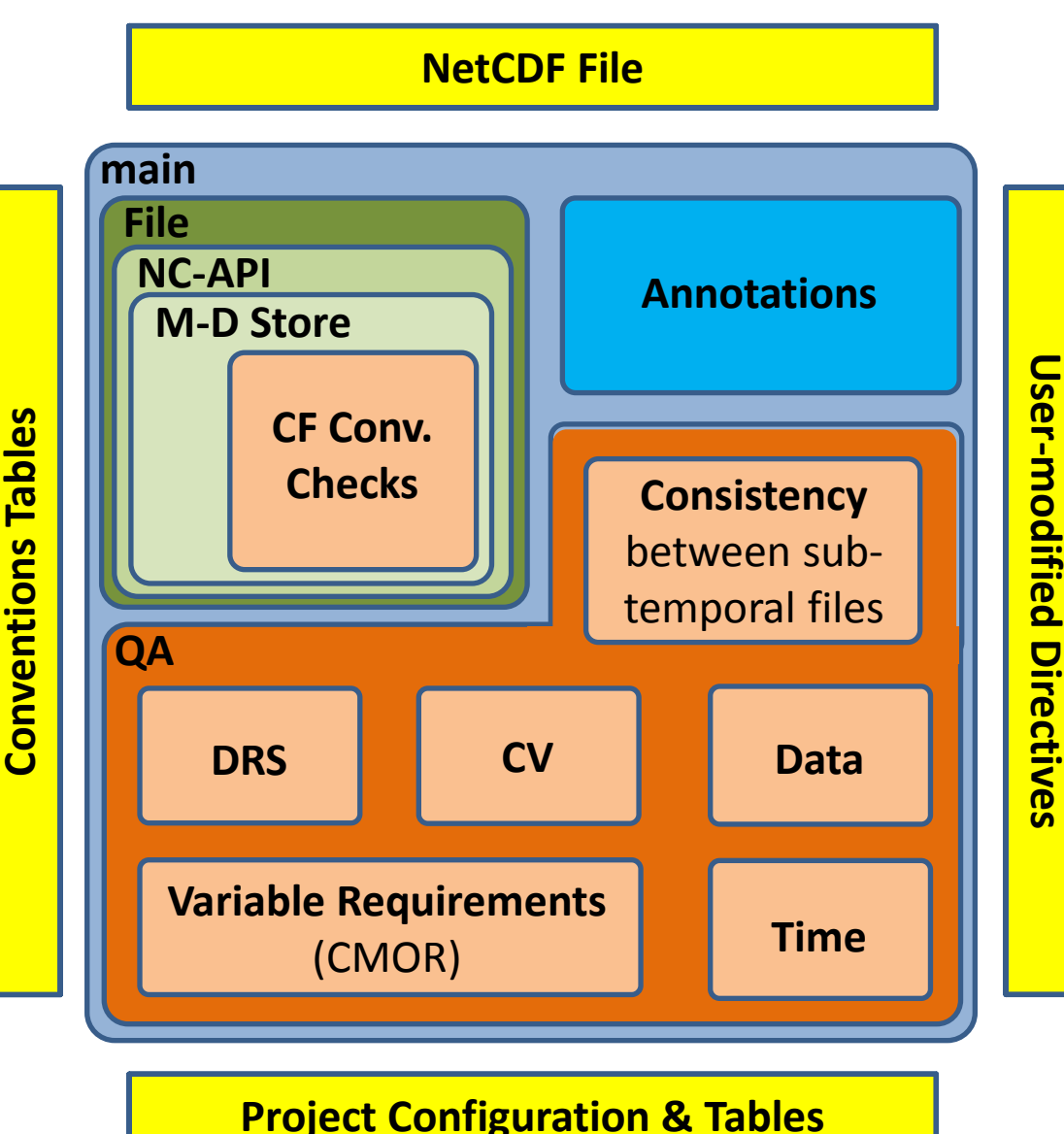

**Quality Assurance (QA)** 

- **Data Reference Syr bata** herefolied by **• Data Reference Syntax (DRS)**
- •Controlled Vecabul editioned vocalonally • Controlled Vocabulary  $r_{\text{c}}$ • Controlled Vocabulary (CV)  $C$ e otrollad $V$ e eskedata  $(CM)$ **Controlled Vocabulary (CV)**
- •Variable Requirements **Rules (Political Calcularies (PDF)**  $\bullet$  Variable Pequirements (CMIP Model Output Requir.) Variable Requirem •by the United States of the United States. **Variable Requirements**

### • OUTLIER\_TEST= … **Embedded objects:**  $\bullet$  Time Properties and hold all the meta-data all the meta-data all the meta-data all the meta-data all the metanon-time-dependent variables variables variables variables variables variables variables variables variables v<br>Det variables variables variables variables variables variables variables variables variables variables variab ounce rock •**Time Properties**

•Consistency between paren<sup>.</sup> -child files ( atomic and experiments) structure strings of the strings of the strings of the strings of the strings of the strings of the strings of the strings of the strings of the strings of the strings of the strings of the strings of the strings of the st  $\bullet$ Consistency between parent child files ( atomic and •**Consistency** between parent -

### • Data Checks

infinity and not-a-number replicated record detection infinity and not-a-number outlier tests

### •Model Output Requirements gathered from two objects **Note:**

every check may be disabled

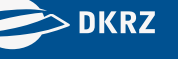

**DKRZ** 

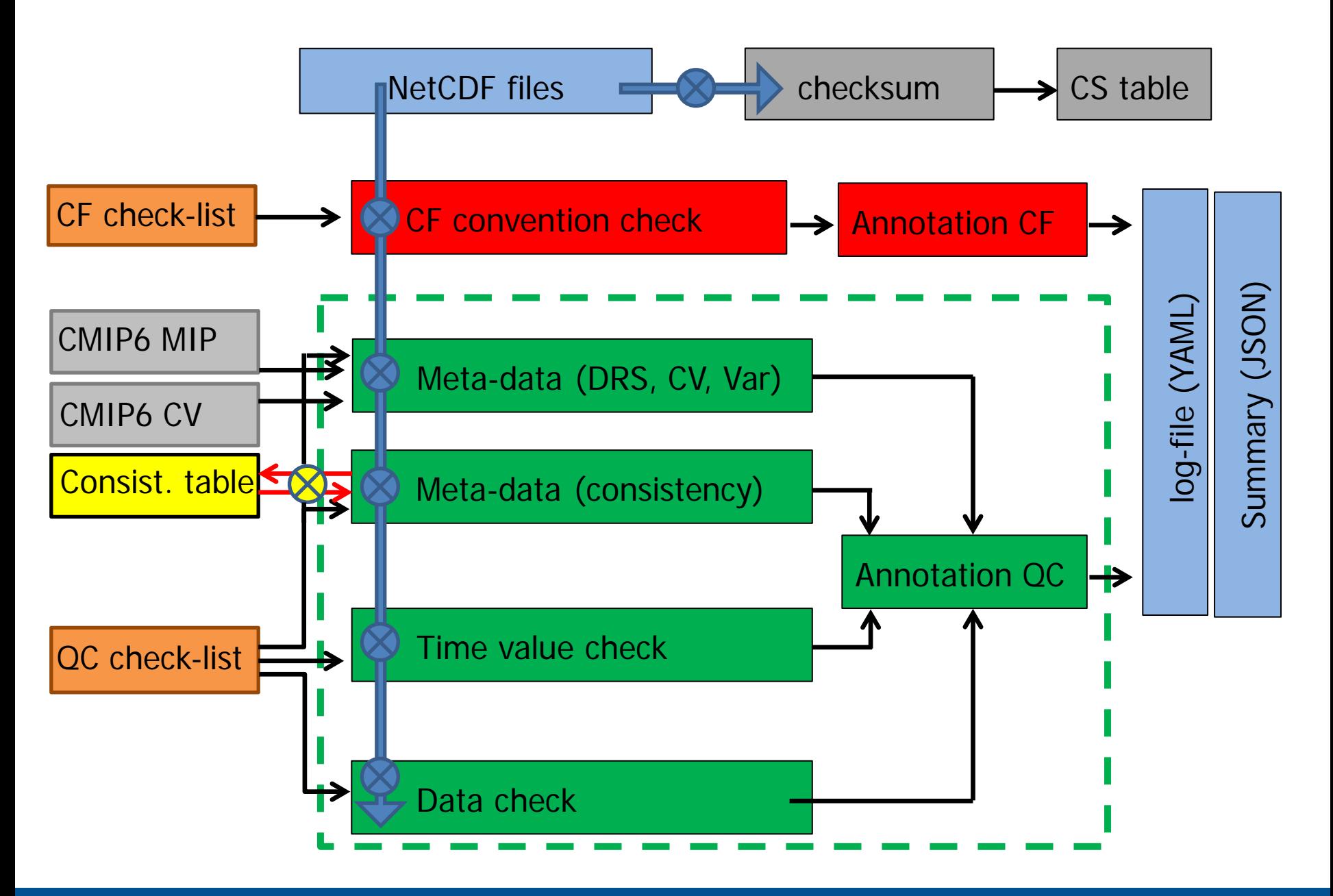

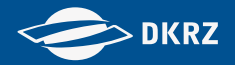

### **Libraries**

- zlib [www.zlib.net](http://www.zlib.net/)
- hdf5 [www.hdfgroup.org/HDF5](http://www.hdfgroup.org/HDF5)
- netcdf [www.unidata.ucar.edu/netcdf](http://www.unidata.ucar.edu/netcdf)
- udunits2 [www.unidata.ucar.edu/software/udunits](http://www.unidata.ucar.edu/software/udunits)

### **Tables**

- CF Conv. [http://cfconventions.org](http://cfconventions.org/)
- CMIP6\_MIP http://proj.badc.rl.ac.uk/svn/exarch/CMIP6dreq/tags/latest/ dreqPy/docs/CMIP6\_MIP\_tables.xlsx
- CMIP6\_CV https://github.com/WCRP-CMIP/CMIP6\_CVs

### **Externals**

- xlsx2csv <http://github.com/dilshod/xlsx2csv>
- jsoncpp <https://github.com/open-source-parsers/jsoncpp>
- PrePARE http://cmor.llnl.gov/mydoc\_cmip6\_validator

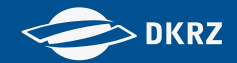

### Path: /home/user/.qa-dkrz

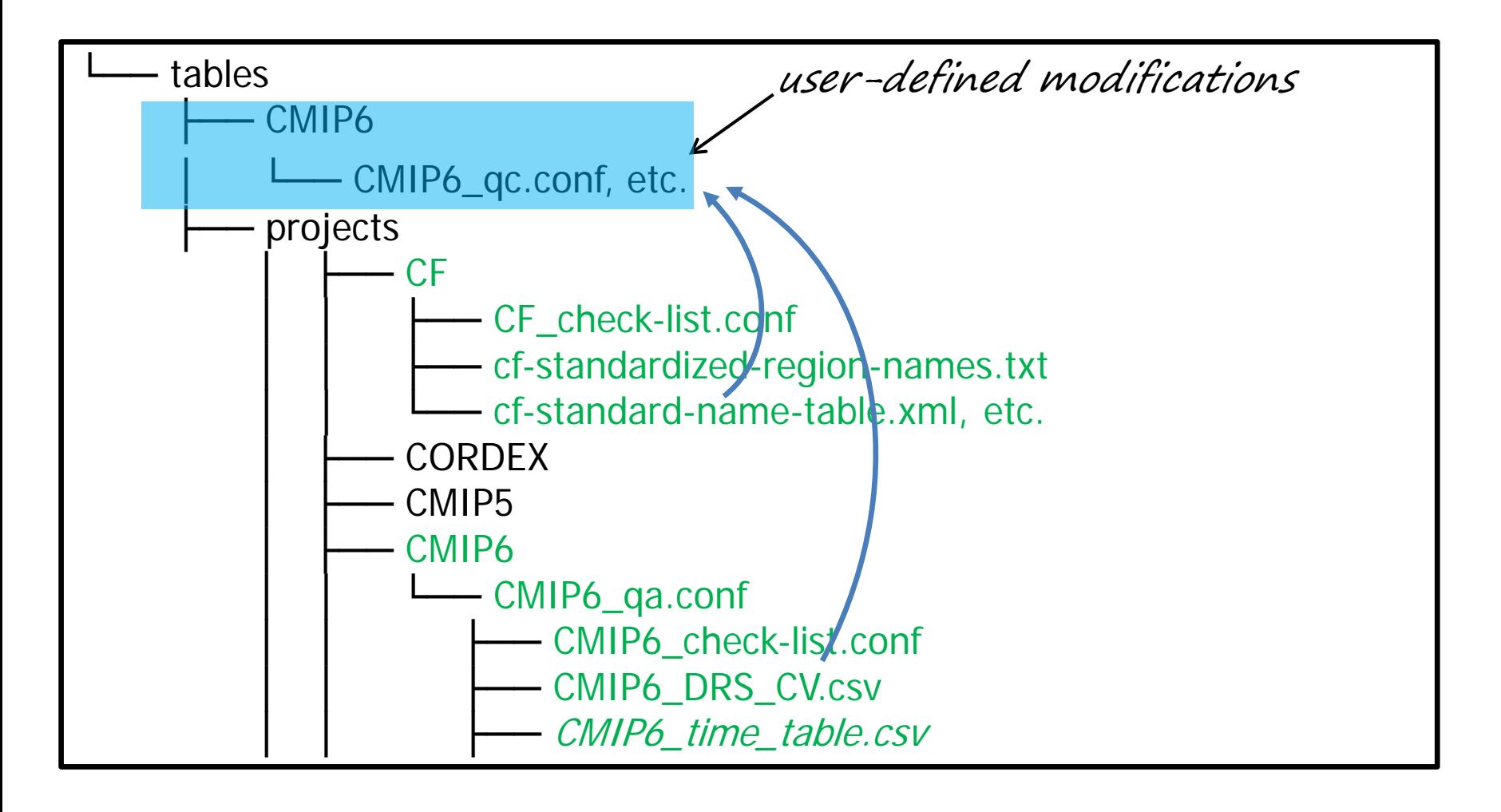

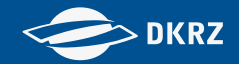

## Precedence of Tables (Directives)

- Command-line
- Current Directory (Task File)
- User-defined Modifications
- Default (Projects Directory)

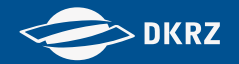

### **QA-DKRZ**

• **Sources: GitHub**

<https://github.com/IS-ENES-Data/QA-DKRZ>

• **Binaries**

conda install -c birdhouse -c conda-forge qa-dkrz ehbrecht@dkrz.de

• **Documentation: ReadTheDocs.org**

<http://qa-dkrz.readthedocs.io/en/latest>

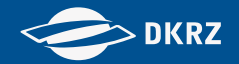

### Annotation Model

- **Check-lists**
- **OA\_Results** 
	- o Log-file (YAML)
	- o Summary
		- − Annotations (JSON)
		- − Atomic Time Interval

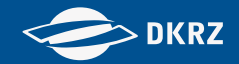

## Check-list File

### **Format: [text] & tag [,level] [,task] [,variable] [,constraint]**

Brace grouping {}: Example: given:  $a,b\{v\{D(z),x,b=2\}\}\$ ,  $\{u,v\}$ , w result:  $a,b,w$ ,  $a.v.x,b=2,w$ ,  $a.b.u.v. w'$ 

Key words of actions: {Ln, D, EM, tag, var, V=value, R=record}

- level:  $L1 L4$  (warning emergency stop)
- D: Discard
- tag: Identifier.
- EM: Email notification (EM)
- var: Comma-separated acronyms of variables; directive is only applied to these variable(s).
- value: Constraining value, e.g {tag, D, V=O, var} discards test for variable var only if value=0
- record: apply to time value(s)  $r_0$  [  $r_1$ ]

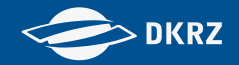

## Check-list File

## Groups:

- (1) Directory and Filename Structure (DRS)
- (2) Required Attributes (CV)
- (3) Variables
- (4) Dimensions
- (5) Auxiliaries
- (6) Tables
- (7) Consistency Check
- (8) Miscellaneous
- (M) Pre-check failure detection
- (R) Data / Time (record/based)

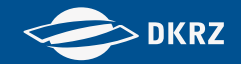

**Examples** (from **CORDEX\_check-list.conf):**

Height requires units=m & 2\_3,L1 every height variable is checked for units [m] Near-surface height must be 0 - 10m & 5\_6,L1,{D,rlut,rsdt,rsut} variables discarded from check: rlut, rsdt, rsut

Suspecting replicated records &  $R3200$ , L1{D, sund}, {D, V = 0, clivi, mrfso, prsn, sftgif} sund discarded, clivi … discarded for records with constant value=0.

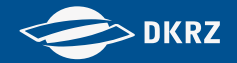

# QA Results

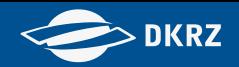

## Structure of QA-Results: Files and Directories

QA\_Results/project/institute (root directory)

│

│

Letter Check\_logs<br>
Letter AFR-44\_CNRM\_ECMWF-ERAINT\_evaluation\_r1i1p1\_v1.log

**Annotation** 

L— AFR-44 CNRM\_ECMWF-ERAINT\_evaluation\_r1i1p1\_v1.json

├── AtomicTimeRange

└─ AFR-44 CNRM\_ECMWF-ERAINT\_evaluation\_r1i1p1\_v1.period

└─ AFR-44 CNRM ECMWF-ERAINT evaluation r1i1p1 v1.range│

```
 └── Tags
```
L AFR-44 CNRM ECMWF-ERAINT evaluation r1i1p1\_v1

$$
CF_73d
$$
\n
$$
-11_12
$$

├── L1\_CMOR\_xzy

$$
L = L2_{\text{S}}F
$$

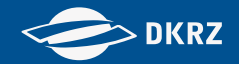

## Log-file (YAML)

---

```
# Log-file of a QA session started by qa-DKRZ
configuration:
  command-line: -m -f task.CMIP6 -e_check_mode=-CNSTY -e_next
```
options:

```
 APPLY_MAXIMUM_DATE_RANGE:
```
*…*

```
 SELECT_VAR_LIST: .*
```
start:

```
 date: 2016-12-02T11:23:38
```

```
 qa-revision: master-66ca331
```
items:

- date: 2016-12-02T11:23:40

```
 file: tas_Amon_1pctCO2_MPI-ESM-LR_r1i1p1f2_gn_200601-210012.nc
data_path: /path/CMIP6/CMIP/MPI-M/.../r1i1p1f2/Amon/tas/gn/v20161130
 conclusion: 'CF: FAIL, CV: FAIL, DATA: PASS, DRS(F): PASS, DRS(P): FAIL, TIME: PASS
 checksum: ce5e24ffeb5c38665a17570f4a564f0e.md5
 creation_date: 2016-12-02T12:40:29Z
 tracking_id: 06cfd581-917a-4888-9b92-a07a726469d0
```
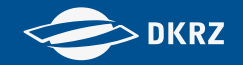

events:

- event:

 caption: 'DRS path: path component member\_id=<r1i1p1f2> does not match global attribute value <r1i1p1f1>.'

impact: L1

tag: '1\_2'

### - event:

caption: 'Attribute institution:

 found <Max Planck Institute for Meteorology>, expected from CMIP6\_institution\_id.json <Max Planck Institute for Meteorology, Hamburg 20146, Germany>.'

impact: L2

tag: '2\_4'

- event:

caption: 'Coordinate variable <height>: No data.'

impact: L1

tag: 'CF\_0d'

### status: 2

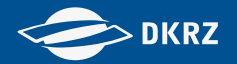

## Time Intervals of atomic Variables (YAML):

- --- # Time intervals of atomic variables.
- frequency: day
	- number of variables: 42
		- variable: evspsbl\_AFR-44\_ECMWF-ERAINT\_evaluation\_r1i1p1\_v1\_day begin: 1989-01-01T00:00:00 end: 2009-01-01T00:00:00 status: PASS | FAIL:B | FAIL:E
- frequency: mon

- ...

- number of variables: 71
	- variable: evspsbl\_AFR-44\_ECMWF-ERAINT\_evaluation\_r1i1p1\_v1\_mon begin: 1989-01-01T00:00:00 end: 2009-01-01T00:00:00
		- status: PASS | FAIL:B | FAIL:E
	- …

Note: FAIL:B | FAIL:E means that not all files begin|end with the same date.

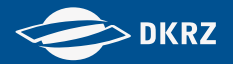

## Time Intervals of atomic Variables (human read.):

Frequency: day Number of variables: 4

Frequency: fx Number of variables: 1 orog\_EUR-11\_ECMWF-ERAINT

Frequency: mon Number of variables: 4

clh\_EUR-11\_ECMWF-ERAINT...day 1979-01-01T00:00:00 - 2013-01-01T00:00:00 clivi\_EUR-11\_ECMWF-ERAINT...day **-->** 1980-01-01T00:00:00 - 2013-01-01T00:00:00 cll\_EUR-11\_ECMWF-ERAINT...day 1979-01-01T00:00:00 - 2010-01-01T00:00:00 **<-** clm\_EUR-11\_ECMWF-ERAINT...day 1979-01-01T00:00:00 - 2013-01-01T00:00:00

clt\_EUR-11\_ECMWF-ERAINT...mon **-->** 1980-01-01T00:00:00 - 2013-01-01T00:00:00 evspsbl\_EUR-11\_ECMWF-ERAINT...mon 1979-01-01T00:00:00 - 2013-01-01T00:00:00 hfls\_EUR-11\_ECMWF-ERAINT...mon **-->** 1980-01-01T00:00:00 - 2010-01-01T00:00:00 **<-** hfss\_EUR-11\_ECMWF-ERAINT...mon 1979-01-01T00:00:00 - 2013-01-01T00:00:00

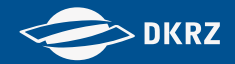

### Summary (JSON) {

```
 "QA_conclusion": [ PASS | FAIL ] ",
   "project": "CORDEX",
   "DRS_0": "cordex",
   "DRS_1": "output",
   "DRS_2": "AFR-44",
 …
   "DRS_8": "v1",
   "DRS_9": "SHARED",
   "DRS_10": "SHARED",
   "annotation":
\overline{\phantom{a}}\{ "DRS_9": ["day", "mon"],
       "DRS_10": ["tauv", "zg500"],
       "caption": "DRS CV path: global attribute RCMModelName = <QWER> vs. <ASDF>.",
       "severity": "L1"
     },
     {…}
 ]
```
}

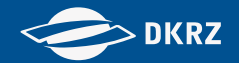

## **CMIP6 Files → ESGF**

QA Procedure

• **Check (only) DRS of paths and filenames.**

## • **Run PrePARE checker for CMIP6 CV.**

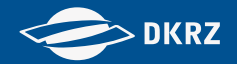

### **EXAMPLE: CMIP6 Test File with Faults**

## **QA-DKRZ: DRS Check**

- event:

 capt: DRS path component member id=<r1i1p1f2> does not match global attribute value <r1i1p1f1>. impact: L1

tag:  $1\,2$ 

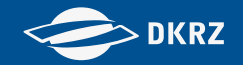

## **Annotations by PrePARE**

- !!!!!!!!!!!!!!!!!!!!!!!!!!!!!!!!!!!!!!!!!!!!!!!!!!!!!!!!!
	- ! Warning: Your input attribute institution
	- ! "Max Planck Institute for Meteorology" will
	- be replaced with "Max Planck Institute for
	- ! Meteorology, Hamburg 20146, Germany" as
	- defined in your Control Vocabulary file. !!!!!!!!!!!!!!!!!!!!!!!!!!!!!!!!!!!!!!!!!!!!!!!!!!!!!!!!!
- !!!!!!!!!!!!!!!!!!!!!!!!!!!!!!!!!!!!!!!!!!!!!!!!!!!!!!!!! ! Error: The source id, "MPI-ESM-LR", which you specified in your input file could not be
	- found in your Controlled Vocabulary file. !!!!!!!!!!!!!!!!!!!!!!!!!!!!!!!!!!!!!!!!!!!!!!!!!!!!!!!!!

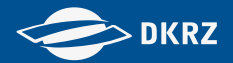

### QA-DKRZ: status

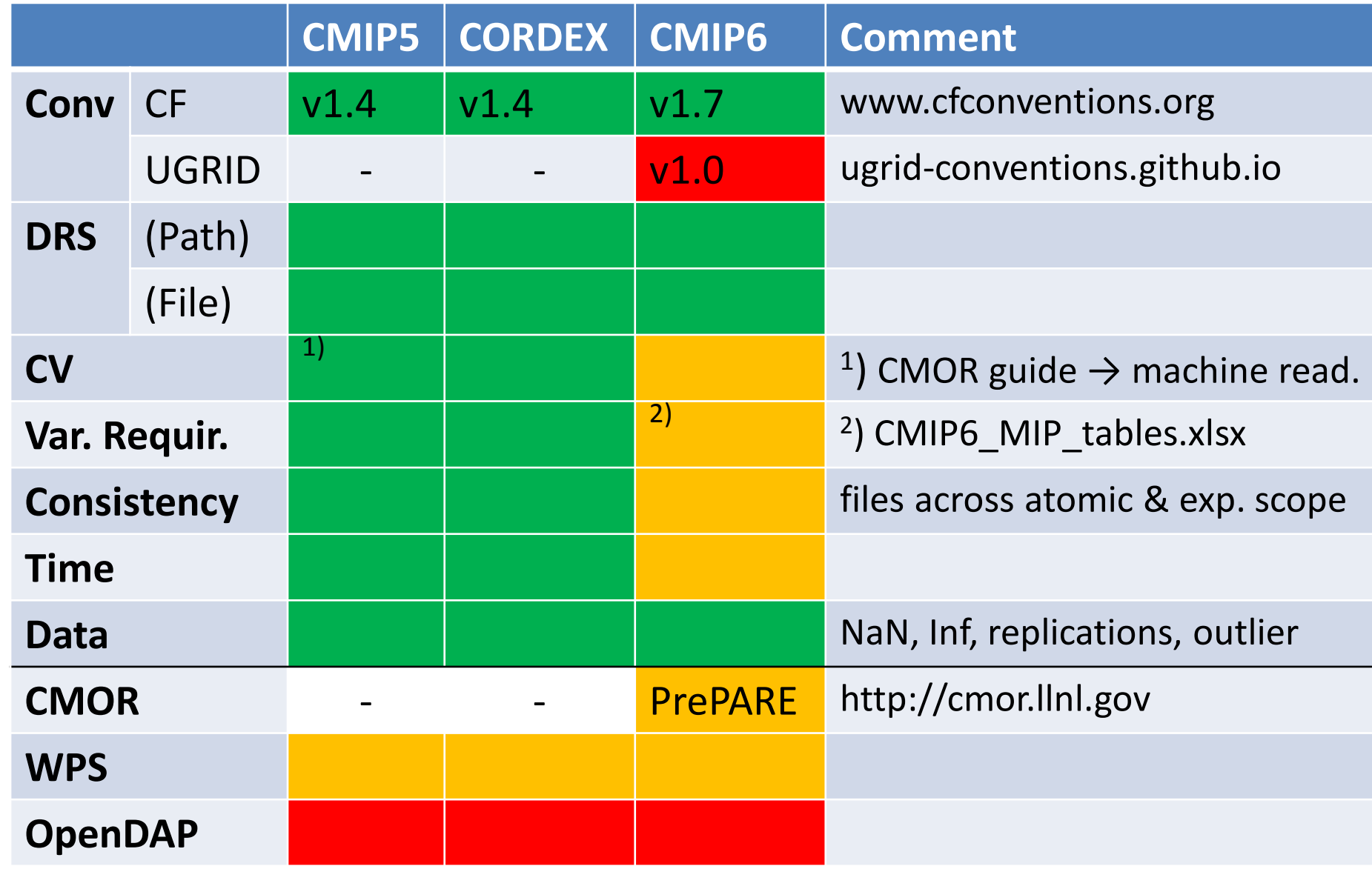